#### CompSci 516 Database Systems

#### Lecture 20 (Additional/Optional Slides) NoSQL/MongoDB

#### Instructor: Sudeepa Roy

#### **Additional and Optional Slides on** MongoDB

(May be useful for HW3) https://docs.mongodb.com https://docs.mongodb.com/manual/reference/sql-comparison/

#### Optional slide: Read yourself

#### MongoDB

- MongoDB is an open source document store written in C++
- provides indexes on collections
- lockless
- provides a document query mechanism
- supports automatic sharding
- Replication is mostly used for failover
- does not provide the global consistency of a traditional DBMS
	- $-$  but you can get local consistency on the up-to-date primary copy of a document
- supports dynamic queries with automatic use of indices, like RDBMSs
- also supports map-reduce helps complex aggregations across docs
- provides atomic operations on fields

Optional slide: Read yourself

#### MongoDB: Atomic Ops on Fields

- The update command supports "modifiers" that facilitate atomic changes to individual values
	- \$set sets a value
	- $-$  \$inc increments a value
	- $-$  \$push appends a value to an array
	- $-$  \$pushAll appends several values to an array
	- $-$  \$pull removes a value from an array, and \$pullAll removes several values from an array
- Since these updates normally occur "in place", they avoid the overhead of a return trip to the server
- There is an "update if current" convention for changing a document only if field values match a given previous value
- MongoDB supports a findAndModify command to perform an atomic update and immediately return the updated document
	- $-$  useful for implementing queues and other data structures requiring atomicity

Optional slide: Read yourself

#### MongoDB: Index

- MongoDB indices are explicitly defined using an ensureIndex call
	- $-$  any existing indices are automatically used for query processing
- To find all products released last year (2015) or later costing under \$100 you could write:
- db.products.find(  ${refrel}$ :  ${Set: new Date(2015, 1, 1)}$ , price  $\{\text{'}\text{S}$ lte': 100},})

#### MongoDB: Data

- MongoDB stores data in a binary JSON-like format called BSON
	- $-$  BSON supports boolean, integer, float, date, string and binary types
	- MongoDB can also support large binary objects, eg. images and videos
	- $-$  These are stored in chunks that can be streamed back to the client for efficient delivery

## MongoDB: Replication

- MongoDB supports master-slave replication with automatic failover and recovery
	- $-$  Replication (and recovery) is done at the level of shards
	- $-$  Replication is asynchronous for higher performance, so some updates may be lost on a crash

#### Additional Slides on MongoDB and **JSON**

ACK: Slides by Prof. Jun Yang

## JSON (JavaScript Object Notation)

- Very lightweight data exchange format
	- Much less verbose and easier to parse than XML
	- $-$  Increasingly used for data exchange over Web: many Web APIs use JSON to return responses/results
- Based on JavaScript
	- $-$  Conforms to JavaScript object/array syntax—you can directly manipulate JSON representations in JavaScript
- But it has gained widespread support by programming languages

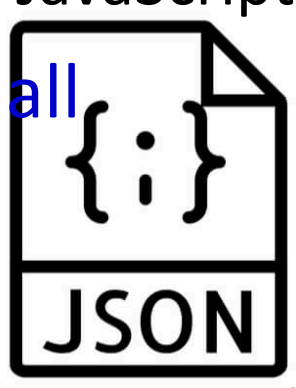

#### Example JSON vs. XML

```
{ "ISBN": "ISBN-10",
"price": 80.00,
"title": "Foundations of Databases",
"authors": [ "Abiteboul", "Hull", "Vianu" ],
"publisher": "Addison Wesley",
"year": 1995,
"sections": [
   "title": "Section 1",
  "sections":
     "title": "Section 1.1",
     { "title": "Section 1.2" }
   \overline{1}},
   { "title": "Section 2" }
]
```
[

 $\ldots$  . . .

]

<book ISBN="ISBN-10" price="80.00"> <title>Foundations of Databases</title> <author>Abiteboul</author> <author>Hull</author> <author>Vianu</author> <publisher>Addison Wesley</publisher>  $\langle \text{year} \rangle$ 1995 $\langle \text{year} \rangle$ <title>Section 1</title> <section><title>Section 1.1</title></section> <section><title>Section 1.2</title></section> <title>Section 2</title>

#### JSON data model

```
{ "ISBN": "ISBN-10",
 "price": 80.00,
 "title": "Foundations of Databases",
 "authors": [ "Abiteboul", "Hull", "Vianu" ],
"publisher": "Addison Wesley",
 "year": 1995,
 "sections": [
   { "title": "Section 1",
   "sections":
      "title": "Section 1.1" },
      "title": "Section 1.2" }
   ]
  },
    "title": "Section 2"
 ]
}, … …
```
#### • Two basic constructs

 $-$  Array: comma-separated list of "things" enclosed by brackets

]

[

- Order is important
- $-$  Object: comma-separated set of pairs enclosed by braces; each pair consists of an attribute name (string) and a value (any "thing")
	- Order is unimportant
	- Attribute names "should" be unique within an object
- Simple types: numbers, strings (in double quotes), and special values "true", "false", and "null"
- Thing  $=$  a simple value or an array or an object

#### JSON Schema

}

- Recall the advantages of having a schema
	- $-$  Defines a structure, helps catch errors, facilitates exchange/automation, informs optimization...
- Just like relational data and XML, JSON is getting a schema standard too!
	- Up and coming, but still a draft at this stage

```
{
 "definitions": {
  "sections":
   "type": "array",
   "description": "Sections.",
    "sections": {"$ref":"#definitions/sections"},
    "minItems": 0
  }
 },
 "title": "Book",
 "type": "object",
 "properties":
  "ISBN": {
   "type": "string",
   "description": "The book's ISBN number."
  },
  "price":
   "type": "number",
   "description": "The book's price.",
   "exclusiveMinimum": 0
  },
  ... ...
  "sections": {"$ref":"#definitions/sections"},
  }
 }
 ... ...
```
## MongoDB

- One of the "NoSQL" poster children
- Started in 2007

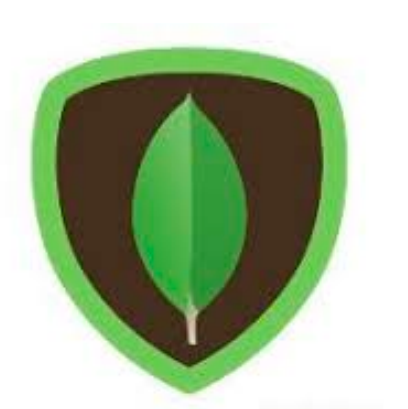

- mong<br>• Targeting semi-structured data in JSON
- Designed to be easy to "scale out"
- Good support for indexing, partitioning, replication
- Nice integration in Web development stacks
- Not-so-great support for joins (or complex queries) or transactions

#### Inside a MongoDB database

- Database = a number of "collections"
- Collection = a list of "documents"
- Document = a JSON object
	- $-$  Must have an id attribute whose value can uniquely identify a document within the collection
- <sup>®</sup>In other words, a database has collections of similarly structured "documents"
	- $-$  Much like tables of records, as opposed to one big XML document that contains all data

## **Querying MongoDB**

- $find()$  and sort()
	- $-$  Analogous to single-table selection/projection/sort
- "Aggregation" pipeline
	- With "stages" analogous to relational operators
	- $-$  Join, group-by, restructuring, etc.
- MapReduce:
	- $-$  Supports user-defined functions
	- $-$  We will save this topic until later in this course
- **☞ We won't cover syntax for creating/updating MongoDB** databases in lecture
	- $-$  See "Help" of the course website and read the manuals!

#### Key features to look out for

- Queries written as JSON objects themselves!
	- $-$  Natural in some cases (e.g., for specifying conditions on subsets of attributes), but awkward/misleading in others
- Simple path expressions using the "dot notation"  $-$  Analogous to XPath "/"
- Arrays within objects
	- $-$  Work on nested array directly using constructs like dotindex notation, \$elemMatch, \$map, and \$filter
	- $-$  Or "unnest" an array so its elements get paired with the owner object in turn for pipeline processing
		- A fundamental concept in working with nested data

## Basic MongoDB find()

- Assume db refers to the database and db.bib refers to the collection of books
- Add .toArray() at end to get pretty output
	- You need to do this for Homework 3!
- Books with title "Foundations of Databases" db.bib.find({ title: "Foundations of Databases" })
- Books whose title contains "Database" or "database" and whose price is lower than \$50 db.bib.find({ title:/ $[dD]$ atabase/, price:{\$lt:50} })
- Books with price between \$70 and \$100 db.bib.find({\$and:[{price:{\$gte:70}}, {price:{\$lte:100}}]})
	- By the way, why wouldn't the following work? db.bib.find({ price:{\$gte:70}, price:{\$lte:100} })
- Books authored by Widom

db.bib.find( $\{$  authors: "Widom"  $\})$ )

• All books

db.bib.find()

 $-$  Note the implicit existential quantification  $17$ 

### No general "twig" matching!

- Suppose for a moment publisher is an object itself, with attributes name, state, and country
- The following query won't get you database books by US publishers:

db.bib.find({ title: /[dD]atabase/, publisher: { country: "US" } })

- $-$  Instead, the condition on publisher is satisfied only if it is an object with exactly one attribute, and this attribute must be named country and has value "US"
- What happens is that MongoDB checks the equality against {country: "US"} *as an object*, not as a pattern!

#### More on nested structures

#### • Dot notation for XPath-like path expressions

- $-$  Books where some subsection title contains "1.1" db.bib.find( $\{$  "sections.sections.title":  $/1\backslash 1/$ })
	- Note we that need to quote the expression
	- Again, if the expression returns multiple things, the condition only needs to hold for at least one of them
- Use \$elemMatch to ensure that the same array element satisfies multiple conditions, e.g.:

```
db.bib.find({ sections: { $elemMatch: {
             title: /Section/,<br>"sections.title": /1\.1/
          }}})
```
- Dot notation for specifying array elements
	- $-$  Books whose first author is Abiteboul db.bib.find({ "authors.0": "Abiteboul" })
		- Note 0-based indexing; again, need to quote the expression

# find() with projection and sorting

- List just the book prices and nothing else db.bib.find( $\{$  price:  $\{$  \$exists: true  $\}$  },  $\{$  \_id: 0, price: 1  $\})$ 
	- $-$  The (optional) second argument to find() specifies what to project: 1 means to return, 0 means to omit
		- id is returned by default unless otherwise specified
- List books but not subsections, ordered by ISBN db.bib.find( $\{\}$ , {"sections.sections":0}).sort( $\{ISBN:1\}$ )
	- $-$  Output from find() is further sorted by sort(), where 1/-1 mean ascending/descending order

 $\mathbb{R}$ "Aggregation pipelines" (next) are better suited for constructing more complex output

## MongoDB aggregation pipeline

- Idea: think of a query as performing a sequence of "stages," each transforming an input sequence of JSON objects to an output sequence of JSON objects
- "Aggregation" is a misnomer: there are all kinds of stages
	- Selection (\$match), projection (\$project), sorting (\$sort)
		- Much of which find() and sort() already do
	- Computing/adding attributes with generalized projection (\$project/\$addFields), unnesting embedded arrays (Sunwind), and restructuring output (\$replaceRoot)
		- Operators to transform/filter arrays (\$map/\$filter)
	- Join (\$lookup)
	- $-$  Grouping and aggregation ( $\gamma$ group)
		- Operators to aggregate (e.g., \$sum) or collect into an array (\$push)

#### Example: The congress MongoDB database

- Two collections, people and committees
	- Each object in people is a legislator
		- roles  $=$  array of objects
	- Each object in committees is a committee
		- members  $=$  array of objects
		- subcommittees = an array of subcommittee objects, each with its own members array
		- Each member object's id field references a legislator \_id

```
"_id" : "B000944"
,
"birthday" : ISODate
("1952
-11
-09T00:00:00Z"),
"gender" : "M",
"name": "Sherrod Brown",
"roles" : 
[
 {
```
#### "district" : 13,

"enddate" : ISODate ("1995 -01 -03T00:00:00Z"), "party" : "Democrat", "startdate " : ISODate ("1993 -01 -05T00:00:00Z"), "state": "OH", "type" : "rep"

#### } , {

] } , … …

]

[ {

> "district" : 13, "enddate" : ISODate ("1997 -01 -03T00:00:00Z"), "party" : "Democrat", "startdate " : ISODate ("1995 -01 -04T00:00:00Z"), "state": "OH", "type" : "rep" }, … …

```
" id": "HSAG",
"displayname
" : "House Committee on Agriculture"
,
"type" : "house",
"members" : 
[
 {
  "id": "C001062",
  "role" : "Chair"
 }
  ,
 {
  "id" : "G000289"
 }, … …
]
,
"subcommittees" : 
[
 {
  "code" : "15"
,
  "displayname
" : "Conservation and Forestry"
,
  "members" : 
[
    {
     "id" : "L000491"
,
    "role" : "Chair"
    }
     ,
    {
    "id" : "T000467"
    }, … …
  ]
 }, … …
]
,
```
[ {

}

]

… …

## Selection/projection/sorting

#### Find Republican legislators, output only their name and gender, sort by name

```
db.people.aggregate([
     { $match: {
      "roles.party": "Republican"
   } },
     { $project: {
       _id: false,
     name: true,
     gender: true
   } },
     \text{Ssort}:name: 1
   } }
])
```
- *aggregate() takes an array of stages*
- *Note again quoting the dot natation*
- *Note again the semantics of comparing a list of values: i.e., the query finds legislators* who have ever served roles as *Republicans*

#### Generalized projection

#### Find Republican legislators, output their name, gender, and roles as an array of types (sen or rep)

```
db.people.aggregate([
   { $match: {
    "roles.party": "Republican"
 } },
   SaddFields:compact roles:
     $map: { input: "$roles",
          as: "role",
          in: "$$role.type" }
     }
 } },
   { $project: {
     _id: false,
    name: true,
    gender: true,
    roles: "$compact_roles"
 } }
```
])

- Use ": " $\frac{f}{f}$ xxx" " to tell MongoDB to *interpret xxx as a field in the "current" <i>object* instead of just a string literal
- *In \$map, as defines a new variable to loop* over elements in the *input* array
- *For each input element,*  $\Im$ *map computes the in expression and appends its value to the output array*
	- Use ": " $$xxx$ " " to tell MongoDB *that xxx is a new variable created* during execution (as opposed to a *field in the current object)*

#### Unnesting and restructuring

Create a list of subcommittees: for each, simply display its name and the name of the committee it belongs to

```
db.committees.aggregate([
    { $unwind: "$subcommittees" },
   { $replaceRoot: { newRoot: {
    committee: "$displayname"
,
    subcommittee: "$subcommittees.displayname"
  } } }
])
                     For each input committee, Sunwind loops over its
                     subcommittees array,	one	element	at	a	time,	and	outputs	a	
                     copy of the committee object, with its subcommittees value
                     replaced	with	this	single	element
```
#### Join

#### For each committee (ignore its subcommittees), display its name and the name of its chair

• *Sfilter filters input array according to cond and produces and output array*

```
db.committees.aggregate([
      { $addFields: {
       chair_member: { $filter: {<br>input: "$members",
         as: "member",<br>cond: { $eq: ["$$member.role", "Chairman"] }
        } }
      $lookup:
      from: "people",<br>localField: "chair_member.id",<br>foreignField: "_id",<br>as: "chair_person" },<br>$project: {
       _id: false,<br>name: "$displayname",<br>chair: { $arrayElemAt:["$chair_person.name",0] }
\begin{pmatrix} 3 \ 1 \end{pmatrix}
```
- *In \$lookup, localField specifies the attribute in the current object whose value will be used for lookup*
- *from* specifies the collection in which to look *for joining objects; foreignField specifies the attribute therein to be joined*
- *<i>\$lookup* creates an attribute in the current *object* with the name specified by as, and sets it value to an array holding all joining *objects*
- $\mathbb{F}$  Non-equality joins are also possible, with *more complex syntax*

*\$arrayElemAt extracts an array element by its index ("chair\_person.0.name" doesn't work here)*

### Grouping and aggregation

• Count legislators by gender, and list the names of legislators for each gender

```
db.people.aggregate([
   { $group: {
    _id: "$gender",
    count: { $sum: 1 },
    list: { $push: "$name" }
  Example 2018. The required _id specifies the grouping expression, whose
])
                   value becomes the identifying attribute of output objects
                   (one	per	group)
                • Other attributes hold aggregate values, computed using
                   aggregation	operators
```
- *\$sum compute a total by adding each input*
- *\$push creates an array by appending each input*

#### Summary and discussion

- JSON is like much more lightweight version of XML
	- $-$  But perhaps not as good for mixed contents
- Writing queries JSON is sometimes convenient, but confusing in many situations
- Query as as pipeline: less declarative, but arguably easier to implement (especially to parallelize)
- Nested structures requires more query constructs
	- Sunwind stage, SelemMatch/Smap/Sfilter/Spush/SarrayElemAt operators, etc.
	- $-$  Distinction between the top-level and nested arrays is annoying
		- E.g., \$match stage and \$filter operator basically do the same thing
		- XQuery is much nicer in this regard (with ability to nest queries in return)

**☞ There is actually XQuery-like language for JSON called "JSONiq," but** it remains less known